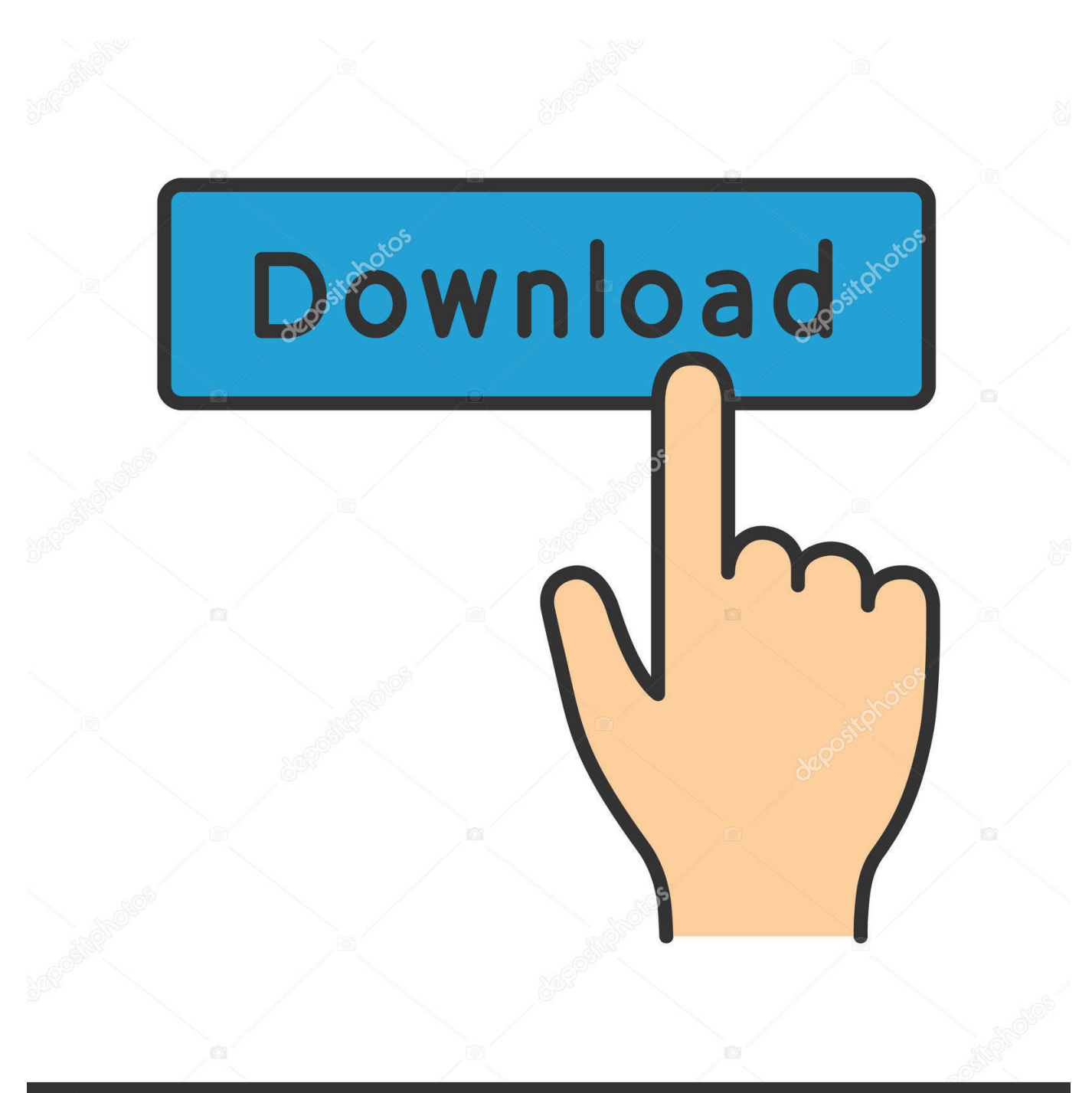

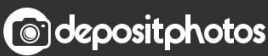

Image ID: 211427236 www.depositphotos.com

[AutoCAD Mobile App 2018 Scaricare Codice Di Attivazione 32 Bits](http://urluss.com/13obwd)

[ERROR\\_GETTING\\_IMAGES-1](http://urluss.com/13obwd)

## [AutoCAD Mobile App 2018 Scaricare Codice Di Attivazione 32 Bits](http://urluss.com/13obwd)

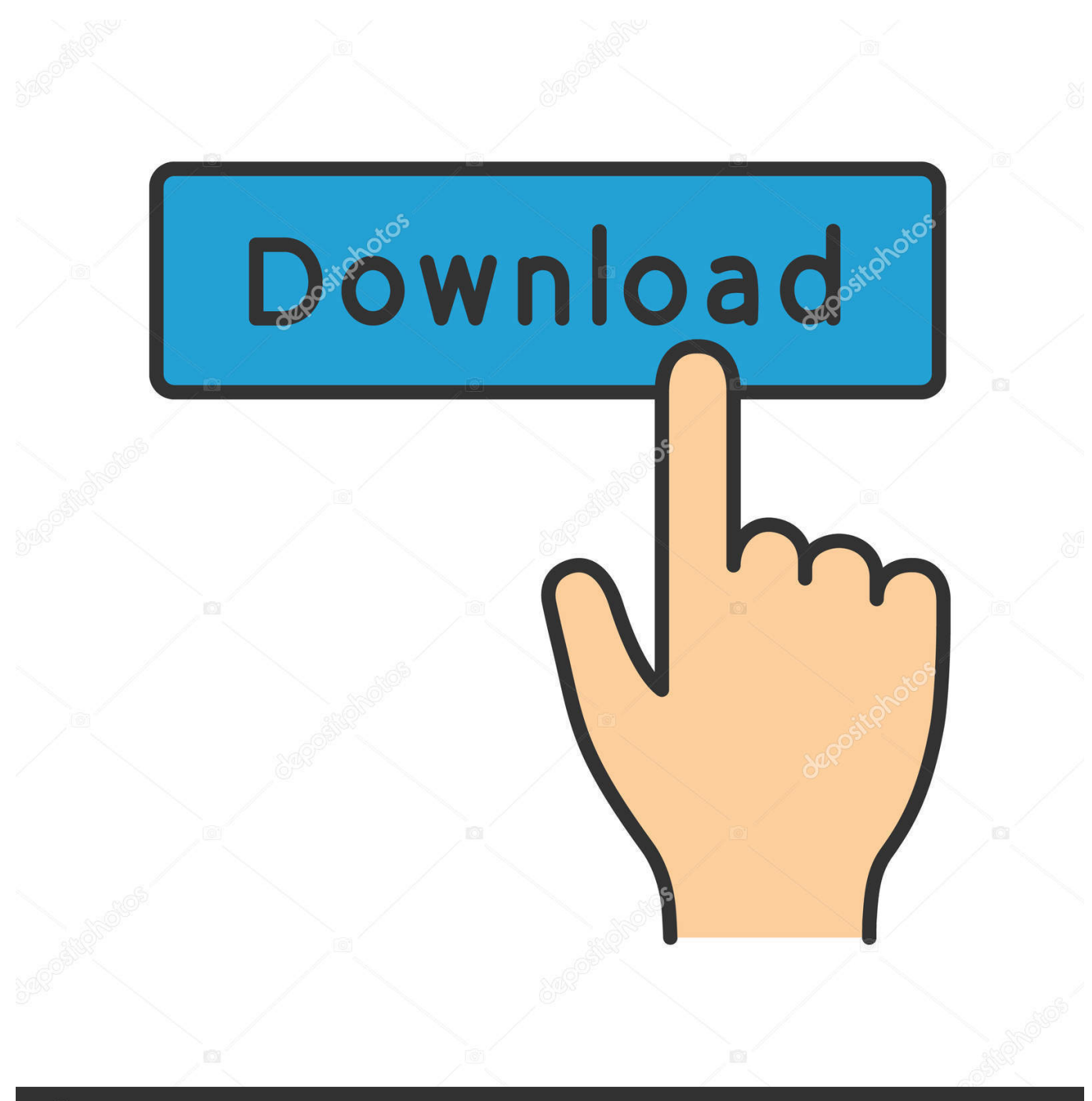

**@depositphotos** 

Image ID: 211427236 www.depositphotos.com Scarica versioni di prova gratuite del software CAD 2D e 3D e del software di progettazione 3D Autodesk, inclusi AutoCAD, 3ds Max, Maya, AutoCAD Civil 3D, Inventor, ... Strumento di analisi strutturale avanzata con integrazione BIM e di verifica della conformità al codice ... FBX Review mobile and desktop app (inglese).. Tra le peculiarità di macOS 10.15 Catalina, l'impossibilità di eseguire vecchie applicazioni a 32 bit. ... In occasione della Worldwide Developers Conference del 2018, ... C'è un metodo per avviare app a 32 bit su macOS Catalina? ... Come attivare la funzione "Approva con Apple Watch" su macOS Catalina.. DWG TrueView and other CAD file viewers. See supported files and features, and choose the ... DWG TrueView. Design Review. AutoCAD Mobile App. BIM 360 .... View DWG files or convert them to work with older versions of AutoCAD software. ... share CAD drawings on your mobile device with the AutoCAD mobile app.. AutoCAD mobile app, formerly AutoCAD 360 and AutoCAD WS, is a CAD viewer for viewing, creating, editing and sharing AutoCAD drawings on the web, iOS .... Autocad 2014 ITACrack - 32 & 64 bit ... Cambiare il codice Product Key di Office - Supporto di Office ... Le migliori App per recuperare il seriale di Windows. ... Scarica le immagini disco di Windows 7 file ISO 20/12/2018 · Esegui questi passaggi per scaricare ... video di YouTube scaricare software per Android Mobile. [PC-WIN] Autodesk AutoCAD 2018 ITA (x86 32bit – x64 64bit) + Keygen (Torrent) ... Scaricare il software dal TORRENT FILE DOWNLOAD; Installare ... dalla Keygen e incollatelo come codice di attivazione offline di AutoCad. ... Full Stack Web && Mobile Developer Un piccolo blog che ho reso libero come ... 9bb750c82b